# Public Works

Stand Alone Pay Application Instructions

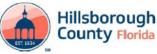

Hillsborough County Application for Payment

| Section I.    |   |                |  |
|---------------|---|----------------|--|
|               |   | Date Received: |  |
| Project Name: | 2 |                |  |
| CIP #         | 3 |                |  |
| Vendor        | 4 |                |  |
| Bid #         | 5 |                |  |
| Contract #    | 6 |                |  |
| PO #          | 7 |                |  |
| WO #          | 8 |                |  |
| Remit Address | 9 |                |  |

| Page 1 of         | 1  |
|-------------------|----|
| Invoice Number    | 10 |
| Appl #            | 11 |
| Appl Date         | 12 |
| Period Start Date | 13 |
| Period End Date   | 14 |

Form No. WO CPAAP-7.21.2023

| Supplier # | 15 |
|------------|----|
| Tax ID #   | 16 |
| BOCC Doc # | 17 |

|        | Change Orde      | r Summary |           |
|--------|------------------|-----------|-----------|
| 1      | 2                | 3         | 4         |
| CO #   | Date<br>Approved | Additive  | Deductive |
| 18     | 19               | 20        | 21        |
|        |                  |           |           |
|        |                  |           |           |
|        |                  |           |           |
|        |                  |           |           |
|        |                  |           |           |
|        |                  |           |           |
|        |                  |           |           |
|        |                  |           |           |
| Totals |                  | \$ -      | \$ -      |

Section II. Certification by Contractor

The undersigned Contractor certifies:

5)

- All amounts and items shown on this application are correct.
- 2) Any work performed or materials supplied have been done in accordance with the contract documents.

That the contractor has clear title to any materials or equipment for which the contractor is requesting payment as stored materials.
 All amounts paid by the County to the Contractor in previous progress payments have been applied by the Contractor and the Subcontractors

4) to promptly pay, in proportionate amounts, all subcontractors, suppliers, and others who have contributed with or materials listed in the Schedule of Values of the previous Payment Applications, except as indicated on Attachment 1, which is incorporated herein, consisting of page(s). 25

The Contractor will apply any sums paid by the County from this Application for Payment to subcontractors, material, supplies and others who have contributed work or materials included in the line items referenced in the attached Schedule of Values (less retainage is applicable)

except as indicated on Attachment 2, which is incorporated herein, consisting of \_\_\_\_\_ pages. 26

| Contractor: |       |  |
|-------------|-------|--|
|             | 27    |  |
| By:         | 21    |  |
| Title       | Date: |  |

| Notary Public:         | 28 | (SEAL) |
|------------------------|----|--------|
| My Commission Expires: |    |        |

## STATE OF FLORIDA COUNTY OF HILLSBOROUGH

Sworn to (or affirmed) and subscribed before me by means of [\_] physical presence or [\_] online notarization, this \_\_\_\_\_ day of

\_\_\_\_\_\_, 20\_\_\_\_, by Personally Known OR Produced Identification Type of Identification Produced \_\_\_\_\_\_ 1. Input the total number of pages in the submittal.

2. Input the project name.

4.

6.

8. 9.

- 3. Input the CIP number from work order.
- Input the name of the contractor contracted with Hillsborough County
- 5. Input the bid number from the contract.
  - Input the Hillsborough County CPA number (contract number).
- 7. Input the PO number from the Purchase Order (may be found on NTP).
- Input the WO (work order number should start with CPAPO).
- Input the remit address of the contractor (where payment should be sent to).
- 10. Input the invoice number (typically pay application number-po number).
  - Indicate revisions with a R after the pay application number. If more than 1 revision is required, the R should show as R1 for revision 2, R2 for revision 3, etc.
- 11. Input the sequential pay application number (1, 2, 3, 4, ...).
- 12. Input the date the application was fully completed.
- 13. Input the start date of the period materials and work was completed.
- 14. Input the end date of the period materials and work was completed.
- 15. Input the Hillsborough County supplier number.
- 16. Input the vendor's tax ID number.
- 17. Input the Board of County Commissioners Document Number (from awarded contract).
- 18. List the change order or revision number.
- 19. Input the date the change order or revision was approved.
- 20. If the change order or revision was positive, input the amount here. If change was negative, leave blank.
- 21. If the change order or revision was negative input the amount here. If change was positive, leave blank.
- 22. Input the original total value from the bid.
- 23. Input the retainage percentage if applicable. If retainage is not applicable leave blank.
- 24. Input the total amount of all previous payments.
- 25. Input value from field 1.
- 26. Input vale from field 1.
- 27. Input vendor name, representative signature, representative's title, and date.
- 28. Must be filled out by a licensed Notary Public.

|                        |                  |                  |              |                    | SCHEDULE OF V | ALUES SUMMARY   |                        |                         |                           |                                  |                               |                                |                                      |                          |                             |                                           |                     |
|------------------------|------------------|------------------|--------------|--------------------|---------------|-----------------|------------------------|-------------------------|---------------------------|----------------------------------|-------------------------------|--------------------------------|--------------------------------------|--------------------------|-----------------------------|-------------------------------------------|---------------------|
|                        |                  |                  |              |                    | 1             |                 |                        |                         |                           |                                  |                               |                                | Form                                 | to. WO CPAAP-7.          | 11 2022                     |                                           |                     |
|                        |                  |                  |              | 1                  | +             | Hillsb<br>Count | orou                   | h                       |                           |                                  |                               |                                | Point                                |                          | LICATION NO .:              | 4                                         | -                   |
| PROJECT:               |                  | 1                |              | 10                 |               | 111130          | oroug                  |                         |                           |                                  |                               |                                |                                      |                          | CATION DATE:                | 5                                         |                     |
| CIP NUMBER             |                  | 2                | -            |                    |               | Count           | V Flor                 | ida                     |                           |                                  |                               |                                |                                      |                          | ERIOD FROM:                 | 6                                         | -                   |
| CONTRACTOR:            |                  | 3                | -            | 1                  | EST. LORA     |                 | ,                      |                         |                           |                                  |                               |                                |                                      |                          | PERIOD TO:                  | 7                                         |                     |
|                        |                  | •                | -            |                    |               |                 |                        |                         |                           |                                  |                               |                                |                                      |                          | 121100101                   |                                           | -                   |
| County Bid Item<br>No. | FDOT Item Number | Item Description | Bid Quantity | Unit of<br>Measure | Unit Price    | Bid Amount      | Previous<br>(Quantity) | Previous Amount<br>(\$) | This Period<br>(Quantity) | Total Amount<br>This Period (\$) | Previously<br>Stored Material | Stored Material<br>this Period | Material<br>Installed This<br>Period | Total Stored<br>Material | Total To Date<br>(Quantity) | Total Amount<br>Completed (QTY x<br>Unit) | Percent<br>Complete |
| 8                      | 9                | 10               | 11           | 12                 | 13            | 14              | 15                     | 16                      | 17                        | 18                               | 19                            | 20                             | 21                                   | 22                       | 23                          | 24                                        | 25                  |
|                        |                  |                  |              |                    |               | \$ -            |                        |                         |                           | \$ -                             | \$ -                          | \$ -                           | \$ -                                 | \$ -                     | 0.00                        | \$ -                                      |                     |
|                        |                  |                  |              |                    |               | \$ -            |                        |                         |                           | \$ -                             | \$ -                          | \$ -                           | \$ -                                 | \$ -                     | 0.00                        | \$ -                                      |                     |
|                        |                  |                  |              |                    |               | s -             |                        |                         |                           | \$ -                             | \$ -                          | \$ -                           | \$ -                                 | \$ -                     | 0.00                        | s -                                       |                     |
|                        |                  |                  |              |                    |               | s -<br>s -      |                        |                         |                           | s -                              | s :                           | \$ -                           | \$ .                                 | \$ ·                     | 0.00                        | s -                                       |                     |
|                        |                  |                  | +            |                    |               | \$ -<br>\$ -    |                        |                         |                           | \$ .                             | S -                           | \$ .                           | \$ .                                 | s -                      | 0.00                        | s -                                       |                     |
|                        |                  |                  | 1            | <u> </u>           |               | s ·             |                        |                         |                           | s ·                              | Ś.                            | s ·                            | s ·                                  | s -                      | 0.00                        | s .                                       |                     |
|                        |                  |                  |              |                    |               | \$ -            |                        |                         |                           | \$                               | \$ .                          | \$                             | \$                                   | \$ -                     | 0.00                        | \$ .                                      |                     |
|                        |                  |                  |              |                    |               | \$ -            |                        |                         |                           | \$ -                             | \$ -                          | \$ -                           | \$ -                                 | \$ -                     | 0.00                        | s -                                       |                     |
|                        |                  |                  |              |                    |               | \$ -            |                        |                         |                           | \$ -                             | \$ -                          | \$ -                           | \$ -                                 | \$ -                     | 0.00                        | \$ -                                      |                     |
|                        |                  |                  | +            | <u> </u>           |               | s -             |                        |                         |                           | \$ -                             | s -                           | s -                            | s -                                  | s -                      | 0.00                        | \$ -                                      |                     |
|                        |                  |                  | -            |                    |               | \$ -<br>\$ -    |                        |                         |                           | 3 ·                              | \$ -<br>\$ -                  | 3 ·                            | \$ -                                 | \$ -<br>\$ -             | 0.00                        | > -                                       |                     |
|                        |                  |                  | 1            |                    | l             | s -             |                        |                         |                           | s .                              | · ·                           | s :                            | s .                                  | š .                      | 0.00                        | s :                                       |                     |
|                        |                  |                  |              |                    |               | s -             |                        |                         |                           | s .                              | š -                           | š -                            | s -                                  | š -                      | 0.00                        | s -                                       |                     |
|                        |                  |                  |              |                    |               | \$ -            |                        |                         |                           | \$ -                             | \$ -                          | \$ -                           | \$ -                                 | \$ -                     | 0.00                        | \$ -                                      |                     |
|                        |                  |                  |              |                    |               | \$ -            |                        |                         |                           | \$ -                             | \$ -                          | \$ -                           | \$ -                                 | \$ -                     | 0.00                        | \$ -                                      |                     |
|                        |                  |                  |              |                    |               | \$ -            |                        |                         |                           | \$ -                             | \$ -                          | \$ -                           | \$ -                                 | \$ -                     | 0.00                        | \$ -                                      |                     |
|                        |                  |                  |              |                    |               | s -             |                        |                         |                           |                                  | \$ -                          | \$ -                           | \$ -                                 | \$ -                     | 0.00                        | \$ -                                      |                     |
|                        |                  |                  |              |                    |               | s -<br>s -      |                        |                         |                           | \$ .                             | s -<br>s -                    | \$ -                           | \$ ·                                 | \$ -                     | 0.00                        | \$ ·                                      |                     |
|                        |                  |                  |              |                    |               | \$ -            |                        |                         |                           | 6                                | \$ -                          | \$ ·                           | \$ .                                 | \$ .                     | 0.00                        | ¢ .                                       |                     |
|                        |                  |                  |              |                    |               | Ś -             |                        |                         |                           |                                  | \$ -                          | \$ -                           | Ś -                                  | Ś -                      | 0.00                        | Ś -                                       |                     |
|                        |                  |                  |              |                    |               | \$ -            |                        |                         |                           | \$ -                             | \$ -                          | \$ -                           | \$ -                                 | \$ -                     | 0.00                        | \$ -                                      |                     |
|                        |                  |                  |              |                    |               | \$ -            |                        |                         |                           |                                  | \$ -                          | \$ -                           | \$ -                                 | \$ -                     | 0.00                        | s -                                       |                     |
|                        |                  |                  |              |                    |               | \$ -            |                        |                         |                           |                                  | \$ -                          |                                | \$ -                                 | \$ -                     | 0.00                        | \$ -                                      |                     |
|                        |                  |                  |              |                    |               | s -             |                        |                         |                           |                                  | \$ -<br>\$ -                  | ş -                            | \$ -<br>\$ -                         | \$ -<br>\$ -             | 0.00                        | ş -                                       |                     |
|                        |                  |                  |              |                    |               | \$ -            |                        |                         |                           |                                  | \$ -                          | \$ ·                           | 5 -                                  | s -                      | 0.00                        | 5 ·                                       |                     |
|                        |                  |                  |              |                    |               | S -             |                        |                         |                           |                                  | S ·                           | S -                            | S ·                                  | s -                      | 0.00                        | s -                                       |                     |
|                        |                  |                  |              |                    |               | s -             |                        |                         |                           |                                  | \$ -                          |                                | s -                                  | \$ -                     | 0.00                        | s -                                       |                     |
|                        |                  |                  |              |                    |               | \$ -            |                        |                         |                           |                                  | \$ -                          |                                | \$ -                                 | \$ -                     | 0.00                        | \$ -                                      |                     |
|                        |                  |                  |              |                    |               | \$ -            |                        |                         |                           |                                  | \$ -                          |                                | \$ -                                 | \$ -                     | 0.00                        | \$ -                                      |                     |
|                        |                  |                  |              |                    |               | s -             |                        |                         |                           |                                  | s -                           |                                | \$ -<br>\$ -                         | \$ -                     | 0.00                        | ş -                                       |                     |
|                        |                  |                  |              | l                  |               | \$ ·            |                        |                         |                           |                                  | \$ -<br>\$ -                  |                                | s -<br>s -                           | \$ -<br>\$ -             | 0.00                        | \$ ·                                      |                     |
|                        |                  |                  |              |                    |               | s .             |                        |                         |                           |                                  |                               |                                |                                      | \$ -                     |                             | \$ .                                      |                     |
|                        |                  | •                |              | •                  | -             |                 |                        |                         |                           |                                  |                               |                                |                                      |                          |                             |                                           |                     |
| I                      |                  |                  | I            |                    |               | s -             |                        |                         |                           | 5 -                              | 5 -                           | 5 -                            | 5 -                                  | 5 -                      | 0.00                        | 5 -                                       |                     |
| _                      |                  |                  |              |                    |               | \$ -            |                        |                         |                           |                                  | s -                           |                                | s -                                  | s -                      |                             | ş -                                       |                     |
|                        |                  |                  |              |                    |               | \$ -            |                        |                         |                           |                                  | s -                           |                                | s -                                  | \$ -                     |                             | ş -                                       |                     |
|                        |                  |                  |              |                    |               | 5 .             |                        |                         |                           |                                  | \$ ·                          |                                | \$ ·                                 | \$ -<br>\$ -             | 0.00                        | 5 -                                       |                     |
|                        |                  |                  |              |                    |               | \$ .            |                        |                         |                           |                                  | \$ -<br>\$ -                  |                                | \$ -<br>\$ -                         | \$ -                     | 0.00                        | \$ -                                      | -                   |
|                        |                  |                  | 1            |                    |               | \$              |                        |                         |                           |                                  | \$ -                          |                                | s -                                  | \$ -                     | 0.00                        | \$                                        |                     |
|                        |                  |                  |              |                    |               | \$ .            |                        |                         |                           | \$ .                             | \$ .                          | \$ -                           | \$ -                                 | \$ -                     | 0.00                        | \$ .                                      |                     |
|                        |                  |                  |              |                    |               | \$ -            |                        |                         |                           |                                  | \$ -                          |                                | \$ -                                 | \$ -                     | 0.00                        | \$ -                                      |                     |
|                        |                  |                  |              |                    |               | \$ -            |                        |                         |                           | \$ -                             | \$ -                          |                                | \$ -                                 | \$ -                     | 0.00                        | \$ -                                      |                     |
|                        |                  |                  |              |                    |               | \$ .            |                        |                         |                           | s -                              | \$ ·                          |                                | \$ .                                 | \$ .                     | 0.00                        | \$ -<br>¢                                 |                     |
|                        |                  |                  |              |                    |               | \$ -            |                        |                         |                           | 3 ·                              | \$ ·                          |                                | s -<br>s -                           | \$ -                     | 0.00                        | > ·                                       | -                   |
|                        |                  |                  |              |                    |               | s .             |                        |                         |                           | \$ .                             | s .                           |                                | s .                                  | S .                      | 0.00                        | ¢ .                                       | -                   |
|                        |                  |                  | 1            |                    |               | \$ .            |                        |                         |                           | s ·                              | \$ .                          |                                | s -                                  | \$ -                     | 0.00                        | š .                                       |                     |
|                        |                  |                  |              |                    |               | \$ .            |                        |                         |                           | s -                              | s -                           | s -                            | s -                                  | \$ -                     | 0.00                        | \$ -                                      |                     |
|                        |                  |                  |              |                    |               | \$ .            |                        |                         |                           | \$ -                             | \$ ·                          | \$ -                           | \$ -                                 | \$ -                     | 0.00                        | \$ -                                      |                     |
|                        |                  |                  |              |                    |               | \$ -            |                        |                         |                           | s -                              | \$ -                          | \$ -                           | \$ -                                 | \$ -                     | 0.00                        | S -                                       |                     |
|                        |                  |                  |              |                    |               | \$ -            |                        |                         |                           | \$ -                             | \$ -                          | \$ -                           | \$ -                                 | \$ -                     | 0.00                        | \$ -                                      |                     |
|                        |                  |                  |              |                    |               |                 |                        |                         |                           |                                  |                               |                                |                                      |                          |                             |                                           |                     |

THE FOLLOWING SUBCONTRATORS PERFROMED WORK DURING THE PREVIOUS PAY APPLICATION PERIOD

|      | 26 |  |  |
|------|----|--|--|
|      |    |  |  |
|      |    |  |  |
| <br> |    |  |  |
| <br> |    |  |  |

- 1. Data will be imported from values input on Pay Application cover sheet.
- 2. Data will be imported from values input on Pay Application cover sheet.
- 3. Data will be imported from values input on Pay Application cover sheet.
- 4. Data will be imported from values input on Pay Application cover sheet.
- 5. Data will be imported from values input on Pay Application cover sheet.
- 6. Data will be imported from values input on Pay Application cover sheet.
- 7. Data will be imported from values input on Pay Application cover sheet.
- 8. Input the Hillsborough Line Item Number from the Bid.
- 9. Input the FDOT Line Item Number if applicable.
- 10. Input the Line Item Description correlating to the Hillsborough County Line Item from Bid.
- 11. Input the initial Bid Quantity from bid for the line item.
- 12. Input the Unit of Measure from the bid for the line item.
- 13. Input the Unit Price from the bid for the line item.
- 14. Will automatically calculate (if formula is lost formula should be =round(Bid Quantity \* Unit Price,2))
- 15. Input the Total Quantity to Date from previous pay application. If first application leave blank.
- 16. Input the Total Amount Completed from previous pay applications. If first application leave blank.
- 17. Input the Total Amount being claimed this period.
- 18. Will automatically calculate (if formula is lost formula should be =round(This Period Quantity \* Unit Price,2))
- 19. Will automatically input from Stored Material Sheet
- 20. Will automatically input from Stored Material Sheet
- 21. Will automatically input from Stored Material Sheet
- 22. Will automatically input from Stored Material Sheet
- 23. Will automatically input from Stored Material Sheet
- 24. Will automatically calculate. If formula is lost formula should be Previous Quantity + Quantity this Period)
- 25. Will Automatically calculate. If formula is lost formula should be Total Amount completed / Bid Amount.

0.00 se Contract Tota ARTICLE 21 ALLOWANCE 10 15 18 19 0.00 0.00 0.00 MAINING ARTICLE 21 ALLOWANCE (\$ 23 28 27 35 0.00 0.00 TAL CHANGE ORDERS Materia Total Amount Previously Stored Material Total Amoun Installed This This Period (\$) Stored Material this Period Material TOTAL BASE CONTRACT PLUS CHANGE ORDERS Total Earned To Date (Oty + Material

THE FOLLOWING SUBCONTRATORS PERFROMED WORK DURING THE PREVIOUS PAY APPLICATION PERIOD

- 1. Input AAR amount as outlined in the Bid.
- 2. Input approved AAR item number.
- 3. Input approved AAR FDOT item number if applicable.
- 4. Input approved AAR item description.
- 5. Input Quantity from the approved AAR Line Item.
- 6. Input the Unit of Measure from the approved AAR Line Item.
- 7. Input the Unit Price from the approved AAR Line Item.
- 8. Will automatically calculate (if formula is lost formula should be =round(Bid Quantity \* Unit Price,2))
- 9. Input the Total Quantity to Date from previous pay application. If first application leave blank.
- 10. Input the Total Amount Completed from previous pay applications. If first application leave blank.
- 11. Input the Total Quantity from this Period
- 12. Will automatically calculate (if formula is lost formula should be =round(This Period Quantity \* Unit Price,2))
- 13. Will automatically input from Stored Material Sheet
- 14. Will automatically input from Stored Material Sheet
- 15. Will automatically input from Stored Material Sheet
- 16. Will automatically input from Stored Material Sheet
- 17. Will automatically calculate. If formula is lost formula should be Previous Quantity + Quantity this Period)
- 18. Will automatically calculate. If formula is lost formula should be =round(Total Quantity to Date\*Unit Price,2)
- 19. Will Automatically calculate. If formula is lost formula should be Total Amount completed / Bid Amount.
- 20. Input approved Change Order Item number.
- 21. Input approved Change Order FDOT item number if applicable.
- 22. Input approved Change Order Item description.
- Input Quantity from the approved Change Order Item.
  Input the Unit of Measure from the approved Change (
  - Input the Unit of Measure from the approved Change Order Item.
- 25. Input the Unit Price from the approved Change Order Item.
- 26. Will automatically calculate (if formula is lost formula should be =round(Bid Quantity \* Unit Price,2))
- 27. Input the Total Quantity to Date from previous pay application. If first application leave blank.
- 28. Input the Total Amount Completed from previous pay applications. If first application leave blank.
- 29. Input the Total Quantity from this Period
- 30. Will automatically calculate (if formula is lost formula should be =round(This Period Quantity \* Unit Price,2))
- 31. Will automatically input from Stored Material Sheet
- 32. Will automatically input from Stored Material Sheet
- 33. Will automatically input from Stored Material Sheet
- 34. Will automatically input from Stored Material Sheet
- 35. Will automatically calculate. If formula is lost formula should be Previous Quantity + Quantity this Period)
- Will automatically calculate. If formula is lost formula should be =round(Total Quantity to Date\*Unit Price,2)
- 37. Will Automatically calculate. If formula is lost formula should be Total Amount completed / Bid Amount.
- List all subcontractors that performed work in the PREVIOUS pay application period. Each subcontractor should have a corresponding statement of satisfaction or corresponding attachment 1 / 2 as needed.

#### On-Site Stored Materials Value

| Section I.                   |                                                                          |                                    |                                      |                                       |                                          |                                 |                                     | Form No. WO CF                 | A A D 7 04 0000                 | 1                                 |
|------------------------------|--------------------------------------------------------------------------|------------------------------------|--------------------------------------|---------------------------------------|------------------------------------------|---------------------------------|-------------------------------------|--------------------------------|---------------------------------|-----------------------------------|
| Project:                     | 1                                                                        |                                    |                                      |                                       |                                          |                                 |                                     |                                | AAP-7.21.2023                   |                                   |
| CIP #                        | 2                                                                        |                                    |                                      |                                       |                                          |                                 |                                     | Appl #                         | 1                               |                                   |
| Vendor                       | 3                                                                        |                                    |                                      |                                       |                                          |                                 |                                     | Appl Date                      | 8                               |                                   |
| Bid #                        | 4                                                                        |                                    |                                      |                                       |                                          |                                 |                                     | For Per From                   | 9                               |                                   |
| PO #                         | 5                                                                        |                                    |                                      |                                       |                                          |                                 |                                     | For Per To                     | 10                              |                                   |
| WO #                         | 6                                                                        |                                    |                                      |                                       |                                          |                                 |                                     |                                |                                 |                                   |
|                              |                                                                          | A                                  | В                                    | С                                     | D = (A+B-C)                              | E                               | F                                   | G                              | н                               | 1                                 |
| County<br>Bid Item<br>Number | Name of Supplier (1)<br>Suppliers Invoice Number,<br>Description of Item | Value<br>as of Last<br>Payment (2) | Value<br>Received This<br>Period (3) | Value<br>Installed This<br>Period (4) | Total Value<br>of Stored<br>Material (5) | 75% of Bid<br>Item<br>Value (6) | Total Stored<br>Material<br>Claimed | Value<br>Previously<br>Claimed | Value<br>Claimed<br>This Period | Value<br>Installed<br>This Period |
| 11                           | 12                                                                       | 13                                 | 14                                   | 15                                    | 16                                       | 17                              | 18                                  | 19                             | 20                              | 21                                |
|                              |                                                                          |                                    |                                      |                                       | \$-                                      |                                 | \$-                                 | ş -                            | \$-                             | \$-                               |
|                              |                                                                          |                                    |                                      |                                       | \$-                                      |                                 | \$-                                 | \$-                            | \$-                             | \$-                               |
|                              |                                                                          |                                    |                                      |                                       | \$ -                                     |                                 | \$ -                                | \$ -                           | \$ -                            | \$ -                              |
|                              |                                                                          |                                    |                                      |                                       | \$ -                                     |                                 | \$ -                                | \$ -                           | \$ -                            | \$-                               |
|                              |                                                                          |                                    |                                      |                                       | \$ -                                     |                                 | \$ -                                | \$ -                           | \$ -                            | \$ -                              |
|                              |                                                                          |                                    |                                      |                                       | \$-<br>\$-                               |                                 | \$-<br>\$-                          | s -                            | \$ -                            | \$ -                              |
|                              |                                                                          |                                    |                                      |                                       | \$ -<br>\$ -                             |                                 | \$-<br>\$-                          | \$-<br>\$-                     | \$ -<br>\$ -                    | \$-<br>\$-                        |
|                              |                                                                          |                                    |                                      |                                       | s -                                      |                                 | \$ -                                | \$ -<br>\$ -                   | \$ -<br>\$ -                    | \$ -<br>\$ -                      |
|                              |                                                                          |                                    |                                      |                                       | \$ -<br>\$ -                             |                                 | \$ -                                | s -                            | <del>3</del> -                  | \$ -                              |
|                              |                                                                          |                                    |                                      |                                       | \$ -                                     |                                 | \$-                                 | \$ -                           | \$-                             | \$ -                              |
|                              |                                                                          |                                    |                                      |                                       | \$ -                                     |                                 | \$ -                                | š -                            | \$ -                            | \$ -                              |
|                              |                                                                          |                                    |                                      |                                       | \$ -                                     |                                 | \$ -                                | \$ -                           | \$ -                            | \$ -                              |
|                              |                                                                          |                                    |                                      |                                       | \$ -                                     |                                 | \$ -                                | \$ -                           | \$ -                            | \$ -                              |
|                              |                                                                          |                                    |                                      |                                       | \$-                                      |                                 | \$ -                                | \$ -                           | \$ -                            | \$ -                              |
|                              |                                                                          |                                    |                                      |                                       | \$-                                      |                                 | \$-                                 | s -                            | \$-                             | \$-                               |
|                              |                                                                          |                                    |                                      |                                       | \$-                                      |                                 | \$-                                 | \$-                            | \$-                             | \$-                               |
|                              |                                                                          |                                    |                                      |                                       | \$-                                      |                                 | \$-                                 | \$ -                           | \$ -                            | \$-                               |
|                              |                                                                          |                                    |                                      |                                       | \$ -                                     |                                 | \$ -                                | \$ -                           | \$ -                            | \$ -                              |
|                              |                                                                          |                                    |                                      |                                       | \$ -                                     |                                 | \$ -                                | ş -                            | \$ -                            | \$ -                              |
|                              |                                                                          |                                    |                                      |                                       | \$ -                                     |                                 | \$ -                                | s -                            | <u>s</u> -                      | \$ -                              |
|                              |                                                                          |                                    |                                      |                                       | \$-                                      |                                 | \$ -                                | \$ -                           | \$-                             | \$-                               |

|          |                                                                           |             |                                       |                |              | 13. |
|----------|---------------------------------------------------------------------------|-------------|---------------------------------------|----------------|--------------|-----|
|          |                                                                           |             |                                       |                |              | 14. |
|          |                                                                           |             |                                       |                |              | 15. |
| County   | Name of Supplier (1)                                                      | Value       | Value                                 | Value          | Total Value  | 16. |
| Bid Item | Suppliers Invoice Number,                                                 | as of Last  | Received This                         | Installed This | of Stored    | 10. |
| Number   | Description of Item                                                       | Payment (2) | Period (3)                            | Period (4)     | Material (5) | 17. |
| 10       | Inv 12346 - Supplier A, Inve 987654 - Supplier B, Inv 564321 - Supplier C |             | \$ 1,000.00                           |                | \$ 1,000.00  |     |
| 22       | Inv 12346 - Supplier A, Inve 987654 - Supplier B                          |             | \$ 2,000.00                           |                | \$ 2,000.00  |     |
| 57       | Inv 12A45B - Supplier D                                                   |             | \$ 750.00                             |                | \$ 750.00    | 18. |
|          |                                                                           |             |                                       |                | \$ -         | 10. |
|          |                                                                           | 1           | · · · · · · · · · · · · · · · · · · · | r              | •            |     |

1. Data will be imported from values input on Pay Application cover sheet.

2. Data will be imported from values input on Pay Application cover sheet.

Data will be imported from values input on Pay Application cover sheet.

4. Data will be imported from values input on Pay Application cover sheet.

Data will be imported from values input on Pay Application cover sheet.

Data will be imported from values input on Pay Application cover sheet.

Data will be imported from values input on Pay Application cover sheet.

8. Data will be imported from values input on Pay Application cover sheet.

9. Data will be imported from values input on Pay Application cover sheet.

10. Data will be imported from values input on Pay Application cover sheet.

11. Input the County Line Item number from the bid which stored material is being claimed against. (there should only be one line item for each bid item)

12. Input the Suppliers Invoice number and Supplier name (Inv. ###-Supplier) for each invoice that has stored material related to the line item. (Invoices may span multiple line items)

• Each invoice will need to be clearly marked as to which items relate to it's corresponding Line Item Number.

• Each invoice should include a summary showing the total amount from the invoice which is being claimed against each corresponding line item

Example:

3.

5.

6.

7.

13. Input the Total Value of Stored Material from previous applications. If first application leave blank.

 Input the total value of Stored Material that is being requested in the current application.

5. Input the total value of Stored Material that was installed in the current application

This column will automatically calculate based on entries form items 13 through 15

17. This column will automatically calculate 75% of the line item bid value. This is the maximum that can be claimed for any line item.

This column automatically calculates the maximum total amount of stored materials this period and will automatically input the value on the SOV sheet on the corresponding line.

19. This column automatically calculates the maximum amount of materials previously claimed this period and will automatically input the value on the SOV sheet on the corresponding line.

20. This column automatically calculates the maximum amount of materials claimed this period and will automatically input the value on the SOV sheet on the corresponding line.

21. This column automatically calculates the maximum amount of materials installed this period and will automatically input the value on the SOV sheet on the corresponding

# SUBCONTRATOR'S STATEMENT OF SATISFACTION

(Attachment to General Contractor's Application for Payment No. 11)

### Form No. WO CPAAP-7.21.2023

Note: The General Contractor shall attach this statement to each Application for Payment beginning with the second Application for Payment. This statement is applicable to each subcontractor whose work appeared on the prior Application for Payment for which the General Contractor has been paid.

# KNOW ALL MEN BY THESES PRESENTS, That, (Name) representing whose address is who after being first duly sworn with the title of upon oath, deposes and says that pursuant to the provisions of the contract for: Project Number Project Name General Contractor that all monies due him/her from the General Contractor's Application for Payment No. 11

(Period of work: 1/13/1900 to 1/14/1900 ) have been paid to him/ her

## STATE OF FLORIDA COUNTY OF HILLSBOROUGH

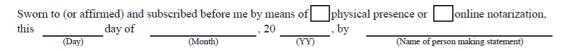

(Signature of Notary Public - State of Florida)

- Form to be Duplicated & Filled out and used as needed:
  - SUBCONTRATOR'S STATEMENT OF SATISFACTION
  - CONTRACTOR'S AFFIDAVIT OF PAYMENT OF DEBTS AND CLAIMS •

#### CONTRACTOR'S AFFIDAVIT OF PAYMENT OF DEBTS AND CLAIMS

(Attachment to General Contractor's Application for Payment No. 11)

#### Form No. WO CPAAP-7 21 2023

| the Hillsborough Count                                    | ty Board of County Commiss                    | ioners (COUNTY) and                                                      |
|-----------------------------------------------------------|-----------------------------------------------|--------------------------------------------------------------------------|
| ane ministere agai count                                  |                                               | ATOR) concerning that certain project desig                              |
|                                                           | (                                             | have been paid in full or                                                |
| ~                                                         |                                               | aims for damages against said CONTRATOR a                                |
|                                                           | -                                             | greement referenced above for with the COUN                              |
| any way be held respon                                    | sible.                                        |                                                                          |
| Exceptions:                                               | (If None, write                               | "None")                                                                  |
| Exceptions.                                               |                                               | Yes" and attach list)                                                    |
|                                                           | (=====;,                                      |                                                                          |
| Certified this                                            | day of                                        | , 20                                                                     |
|                                                           |                                               | CONTRATOR:                                                               |
|                                                           |                                               | CONTRATOR:                                                               |
|                                                           |                                               | BY:                                                                      |
|                                                           |                                               |                                                                          |
|                                                           |                                               |                                                                          |
|                                                           |                                               | Title                                                                    |
| STATE OF FLORIDA                                          | A                                             | Title                                                                    |
| STATE OF FLORIDA<br>COUNTY OF HILLS                       |                                               | Title                                                                    |
| COUNTY OF HILLS                                           | BOROUGH                                       |                                                                          |
| COUNTY OF HILLS                                           | BOROUGH<br>and subscribed before me by        | means ofphysical presence oronline                                       |
| COUNTY OF HILLS                                           | BOROUGH<br>and subscribed before me by        |                                                                          |
| COUNTY OF HILLS<br>Sworn to (or affirmed) a<br>thisday of | BOROUGH<br>and subscribed before me by<br>of, | means ofphysical presence oronline<br>20 by                              |
| COUNTY OF HILLS<br>Sworn to (or affirmed) a<br>thisday of | BOROUGH<br>and subscribed before me by<br>of, | means ofphysical presence oronline<br>20 by                              |
| COUNTY OF HILLS<br>Sworn to (or affirmed) a<br>thisday of | BOROUGH<br>and subscribed before me by<br>of, | means ofphysical presence oronline<br>20 by                              |
| COUNTY OF HILLS<br>Sworn to (or affirmed) a<br>thisday of | BOROUGH<br>and subscribed before me by<br>of, | means ofphysical presence oronline<br>20 by                              |
| COUNTY OF HILLS<br>Sworn to (or affirmed) a<br>thisday of | BOROUGH<br>and subscribed before me by<br>of, | means ofphysical presence oronline<br>20by<br>(YY)(Name of person making |
| COUNTY OF HILLS<br>Sworn to (or affirmed) a<br>thisday of | BOROUGH<br>and subscribed before me by<br>of, | means ofphysical presence oronline<br>20by<br>(YY)(Name of person making |
| COUNTY OF HILLS<br>Sworn to (or affirmed) a<br>thisday of | BOROUGH<br>and subscribed before me by<br>of, | means ofphysical presence oronline<br>20by<br>(YY)(Name of person making |

#### CONSENT OF SURETY TO FINAL PAYMENT

#### Form No. WO CPAAP-7.21.2023

| WHEREAS, the BOARD OF COUNTY COMMISSIONER                   | S OF HILLSBOROUGH COUNTY,               |
|-------------------------------------------------------------|-----------------------------------------|
| FLORIDA, hereinafter called the "OWNER", an                 | hereinafter                             |
| called the "CONTRACTOR", entered into an Agreement or       | ,20                                     |
| , for the purpose of                                        | ; and                                   |
| WHEREAS,                                                    | hereinafter called the "SURETY", is bou |
| to the OWNER through its Performance and Payment Bond dated | ,20                                     |
| and in the sum of \$                                        |                                         |

NOW, THEREFORE, the SURETY does hereby approve of the Final Payment by the OWNER to the CONTRACTOR and agrees that said Final Payment shall not relieve the SURETY of any obligations to the OWNER as set forth in the aforesaid BOND.

(Signature of Notary Public - State of Florida)

(Print, Type, Or Stamp Commissioned Name of Notary Public)

Personally Known or Produced Identification Type of Identification Produced

| Section II.                                                                       |              | Form No. WO CPAAP-7.21.2023                    |                                                                                              |                           |                              |  |
|-----------------------------------------------------------------------------------|--------------|------------------------------------------------|----------------------------------------------------------------------------------------------|---------------------------|------------------------------|--|
| Project:      2        CIP #      3        Bid #      5        Contractor:      4 |              | * (Prior applications; see section II, item 4) |                                                                                              | Appl #                    | 11<br>1/12/1900<br>1/13/1900 |  |
|                                                                                   |              |                                                |                                                                                              | Appl Date<br>For Per From |                              |  |
|                                                                                   |              |                                                |                                                                                              |                           |                              |  |
|                                                                                   |              |                                                |                                                                                              | For Per To                | 1/14/1900                    |  |
|                                                                                   |              |                                                |                                                                                              | •                         |                              |  |
| Name of Entity                                                                    | Relationship | Amount in Dispute                              | Application for Payment No. or<br>Corresponding line item reference to<br>Schedule of Values |                           | Explanation                  |  |
|                                                                                   |              |                                                |                                                                                              |                           |                              |  |
|                                                                                   |              |                                                |                                                                                              |                           |                              |  |
|                                                                                   |              |                                                |                                                                                              |                           |                              |  |
|                                                                                   |              |                                                |                                                                                              |                           |                              |  |
|                                                                                   |              |                                                |                                                                                              |                           |                              |  |
|                                                                                   |              |                                                |                                                                                              |                           |                              |  |
|                                                                                   |              |                                                |                                                                                              |                           |                              |  |
|                                                                                   | •            | •                                              | 1                                                                                            | •                         |                              |  |

| Section II.      |              |                                                  |                                                                                              | F            | orm No. WO CPAAP-7.21.2023 |
|------------------|--------------|--------------------------------------------------|----------------------------------------------------------------------------------------------|--------------|----------------------------|
| Project: 2       |              | ATTACHMENT 2                                     |                                                                                              | Appl #       | 11                         |
| CIP# 3<br>Bid# 5 |              | * (Current applications; see section II, item 5) |                                                                                              | Appl Date    | 1/12/1900                  |
|                  |              |                                                  |                                                                                              | For Per From | 1/13/1900                  |
| Contractor: 4    |              |                                                  |                                                                                              | For Per To   | 1/14/1900                  |
|                  |              |                                                  |                                                                                              |              |                            |
| Name of Entity   | Relationship | Amount in Dispute                                | Application for Payment No. or<br>Corresponding line item reference to<br>Schedule of Values |              | Explanation                |
|                  |              |                                                  |                                                                                              |              |                            |
|                  |              |                                                  |                                                                                              |              |                            |
|                  |              |                                                  |                                                                                              |              |                            |
|                  |              | 1                                                |                                                                                              |              |                            |

• Form to be Duplicated & Filled out and used as needed:

- CONSENT OF SURETY TO FINAL PAYMENT
  - Attachment II
  - Attachment II